# **Contenu du cours**

## **Analyse du compte de résultat :**

- Les Soldes Intermédiaires de Gestion
- La Capacité d'Autofinancement
- Les ratios servant à l'analyse du résultat

# **Analyse du bilan :**

- Le Bilan fonctionnel
- Le Fond de Roulement et le Besoin en Fonds de Roulement
- Les ratios servant à l'analyse du bilan

## **Objectif du cours :**

Donner des outils d'analyse des documents comptables et développer la capacité d'analyse à partir du calcul d'indicateurs.

# **Introduction :**

**RAPPELS ELEMENTAIRES DU BILAN ET DU COMPTE DE RESULTAT……………. 4**

# **Chapitre 1 :**

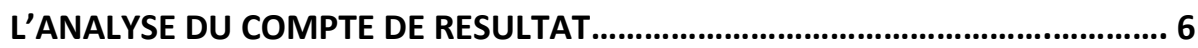

# **Chapitre 2 :**

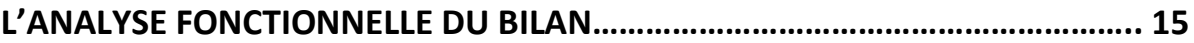

# Introduction : Rappels **Introduction : napportulait<br>élémentaires du bilan et du<br>de résultat nentaires du stat<br>compte de résultat**

Le bilan et le compte de résultat sont deux documents complémentaires : le bilan est un tableau qui reflète le patrimoine de l'entreprise à un moment donné (on parle d'image ou photographie) alors que le compte de résultat traduit son activité sur une période donnée.

#### A l'actif : ce qu'elle possède

- **Immobilisations** : ce sont les biens définitivement possédés par l'entreprise pour assurer son activité (locaux, machines, matériel informatique…)
- **stocks** : ce sont les biens qu'elle possède temporairement vu qu'ils sont destinés à la revente.
- **Créance** à court terme qui représentent essentiellement les argents clients
- **Trésorerie** qui regroupe l'ensemble des valeurs monétaires disponibles.

#### Au passif :

- **Capital** qui représente l'argent investit par les associés
- **Résultat** qui peut être en partie prélevé par les actionnaires ou associés s'il s'agit d'un bénéfice
- **Dettes à long terme** composées des emprunts auprès de la banque
- **Dettes à court terme** essentiellement envers l'Etat, la caisse sociale et fournisseurs

# **Schéma d'un bilan**

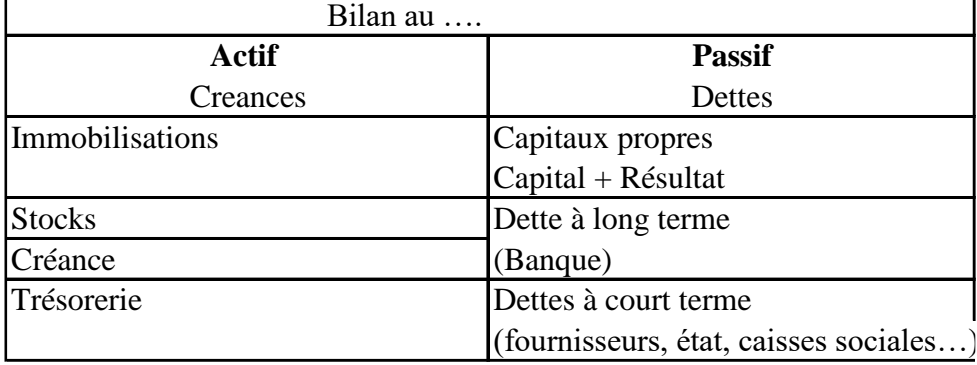

● **Le compte de résultat regroupe** les charges et produits de l'entreprise au cours d'un exercice donné et permet de calculer le résultat net.

- **Les opérations du compte de résultat sont classées en 3 parties :** 
	- ❖ Charges et produits d'exploitation
	- ❖ Charges et produits financier
	- ❖ Charges et produits exceptionnels
- **Les produits** principaux sont :
	- Les **ventes** (chiffres d'affaires)
	- Les **produits financiers** générés par les placements financiers de l'entreprise (Actions, Obligations.. .)
	- Les **produits exceptionnels** qui comme leur nom l'indique sont exceptionnels. Ils ne sont pas liés à l'activité normale de l'entreprise. On peut citer les ventes de certaines immobilisations par exemple.

Les principales **charges** sont :

- Les achats de **marchandises**
- Les achats de **matières premières et d'énergie**
- **Les prestations extérieurs**
- Les **frais de personnels**
- Les **impôts et taxes**
- Les **dotations aux amortissements** qui représentent la dépréciation provoquée par l'utilisation des biens inscrits en immobilisation
- Les **dotations aux provisions** qui représentent l'anticipation de la perte probable de la valeur des créances de l'entreprise (stock…)
- les charges financières composées essentiellement des intérêts et d'emprunts et des frais de documents bancaires.
- Les charges exceptionnels qui sont comme les produits exceptionnels, non liés à l'activité normale de l'entreprise comme la perte définitive d'un bien
- **Résultat Net de l'exercice** = Produit Charges
- Si Produits > Charges = Bénéfice
- Si Produits < Charges = Perte

#### **Schéma d'un compte de résultat**

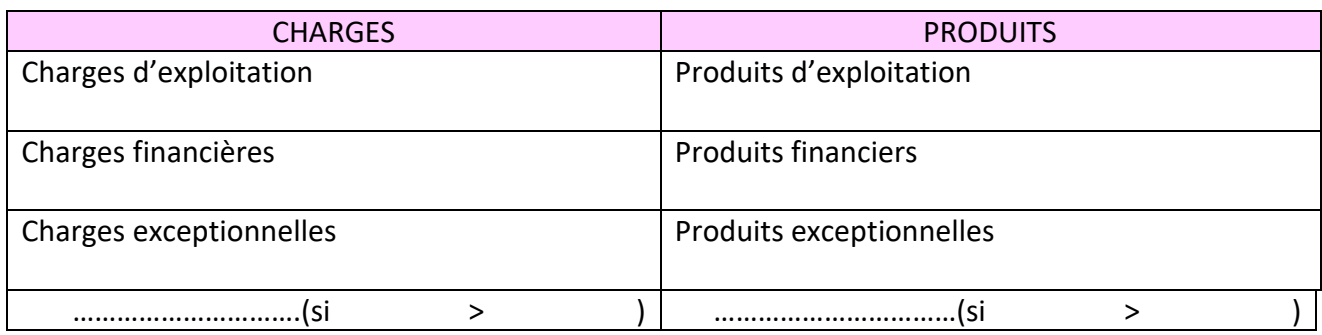

# **Chapitre 1 : L'analyse du** compte de résultat

# **1- Les Soldes Intermédiaires de gestion (SIG)**

- Les SIG permettent de **mettre en évidence les étapes de la forme du résultat**
- Ils se calculent « **en cascade** » (voir présentation du calcul des SIG p 9).

# **1- 1 La Marge commerciale et/ou la production de l'exercice**

Il existe 2 types d'entreprises :

- ➢ Les **entreprises commerciales** : activité de négoce qui consiste à acheter des matières et les revendre en l'état (sans modifier !!!) Exemple : Carrefour Pour ce genre d'entreprise, on calcule la **marge commerciale**
- ➢ Les **entreprises industrielles** : activité de production de bien ou de services (fabrique ou transforme des biens à partir de matières premières afin d'obtenir des produits finis. Par exemple une pizzeria achète des matières premières pour ensuite les modifier et obtenir une pizza. Pour ce genre d'entreprise, on calcule la **production de l'exercice**

# **1-1-1. La marge commerciale**

➢ *Méthode de calcul* :

**Marge commerciale** = Ventes de marchandises – (RRR accordées par l'entreprise) – Coût d'achat des marchandises vendues (Achats de marchandises +/- variation de stock – RRR obtenues par l'entreprise)

➢ *Interprétation* :

La marge co constitue un indicateur essentiel. Cet indicateur permet d'analyser la rentabilité de l'entreprise et les calculs des taux de marge facilite les comparaisons interentreprise.

➢ *Exemple :* voir énoncé p 10 Compte de résultat de la Société IRIS

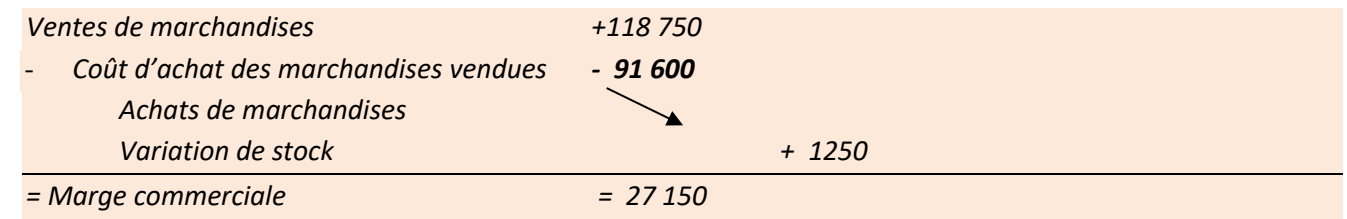

# **1-1-2. La production de l'exercice**

- Se calcule pour les entreprises ayant une production de biens ou de services.
- ➢ *Méthode de calcul :*

**Production de l'exercice** = Production vendue (biens et services) +/- production stockée +/- production immobilisée

Production immobilisée : il s'agit de biens créé par l'entreprise elle-même. Par exemple une entreprise de bâtiment qui fabrique un bâtiment pour l'exercice de sa future activité.

- ➢ *Interprétation* : C'est un indicateur précieux du montant des biens et services produits
- ➢ *Exemple :*

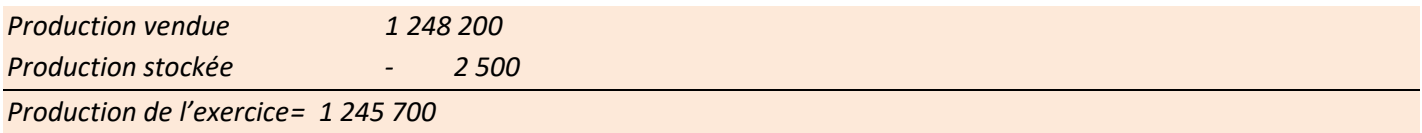

# **1-2 La valeur ajoutée (VA)**

La valeur ajoutée représente la richesse apportée par l'entreprise au bien et au service acheté au tiers

*Ex : une entreprise a produit 1000, elle a pris 600 dans le circuit économique, elle a créé une richesse de 400.*

➢ *Méthode de calcul :* 

**Valeur Ajoutée** = Marge Commerciale + Production de l'exercice – Consommations en provenance des tiers (comptes 60 **autres que ceux utilisés pour le calcul de la marge commerciale** et comptes 61 et 62)

- Consommation en provenance des tiers = Achats de matières premières et autres approvisionnements +/- Variation de stock MP et autres approvisionnements + Autres achats et charges externes (fournitures non stockables (eau, énergie..), fournitures administratives, travaux d'entretien, assurances, honoraires…)
- ➢ *Interprétation* : La VA est un indicateur de gestion très important car c'est ce qui permet la rémunération des divers facteurs de production. Elle est partagée entre
	- Les salariés de l'entreprise (salaires + cotisation)
	- L'État (impôts + Taxes)
	- Apports de capitaux (actionnaires, banque)
	- L'entreprise elle-même (autofinancement)

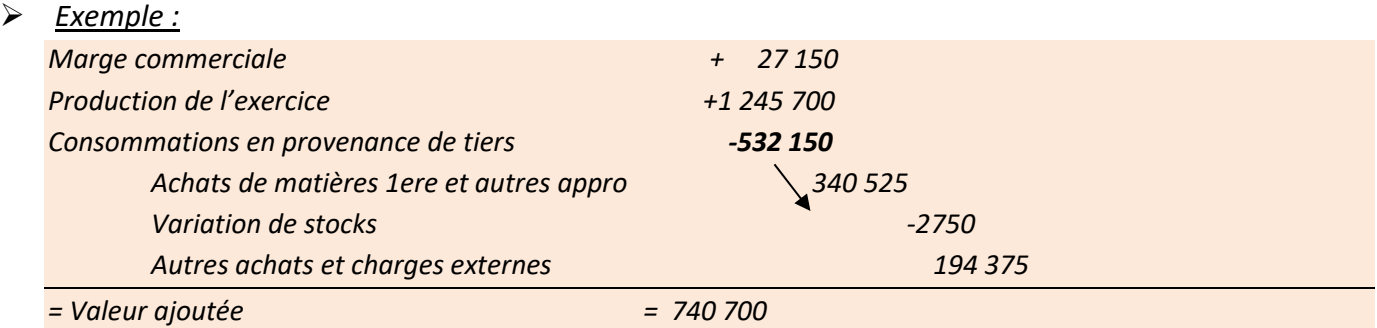

# **1-3. L'excédent brut d'exploitation (EBE)**

L'EBE est ce qui revient à l'entreprise, aux apports de capitaux dans le partage de la VA.

C'est ce qu'il reste à disposition de l'entreprise après paiement des impôts à l'état et des charges de personnel.

➢ *Méthode de calcul :* 

**EBE**= Valeur ajoutée + Subventions d'exploitation – Impôts, taxes et versements assimilés – charges de personnel

- ➢ *Interprétation* : L'EBE = Ressources que l'entreprise tire de son exploitation régulièrement. Il mesure la performance économique de l'entreprise. C'est un bon indicateur de comparaison avec les autres entreprises du même secteur car il est indépendant des amortissements donc du capital physique et endettements.
- ➢ *Exemple :*

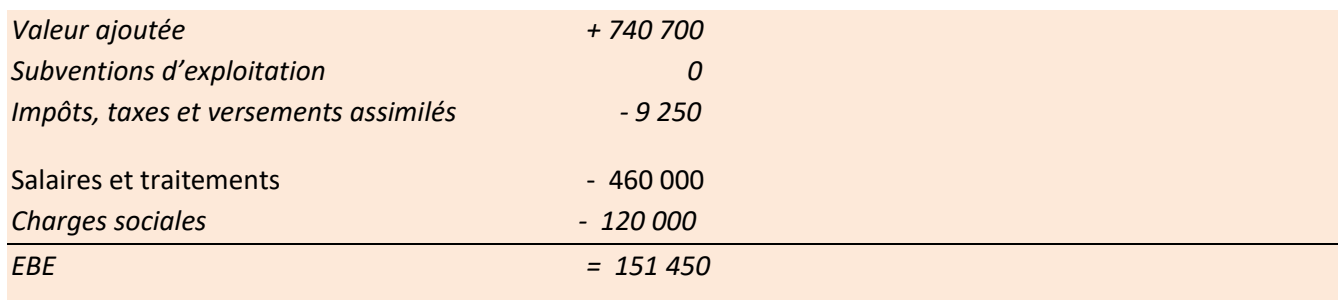

# **1-4. Le résultat d'exploitation**

C'est le résultat réel lié à l'exploitation (hors éléments financiers et exceptionnel)

➢ *Méthode de calcul :* 

**Résultat d'exploitation** = EBE + Autres produits d'exploitation + Reprises sur amortissements et provisions *d'exploitation* (comptes 781)+ Transfert de charges *d'exploitation* (comptes 791)– Autres charges d'exploitation – Dotations aux amortissements et aux provisions d'exploitation(comptes 681)

➢ *Interprétation* : Il tient compte de tous les éléments liés à l'activité de l'entreprise mais ne prends pas en compte les charges et produits financiers, exceptionnels. Il ne tient pas compte des modes de financement de l'activité de l'entreprise.

#### **Il indique le résultat de l'entreprise abstractive faite des opérations financières et exceptionnels**

➢ *Exemple :*

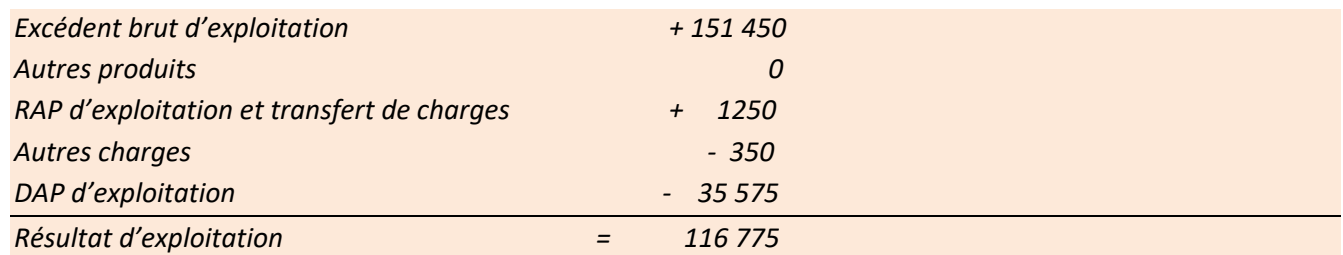

# **1-5. Le résultat financier**

C'est la différence entre les produits financiers et les charges financières

Il est très souvent négatif en raison des charges financières qui supporte l'entreprise par rapport à ses emprunts. Rare sont les entreprises qui ont produits financiers > charges financières. CE N'EST PAS ALARMANTS !!!!!!!!!!

#### ➢ *Méthode de calcul :*

**Résultat Financier** = Produits financiers (comptes 76, 786, 796) – Charges financières (comptes 66,686)

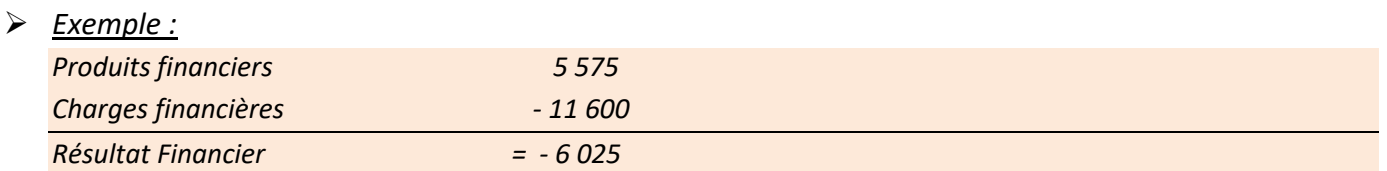

# **1-6. Le résultat courant avant impôts (RCAI)**

➢ *Méthode de calcul :* 

**Résultat courant avant impôts** = +/- Résultat d'exploitation +/- Résultat Financier + /- Quotes-parts de résultat

#### ➢ *Interprétation* :

Les éléments exceptionnels et impôts sur bénéfices ne sont pas pris en compte à ce niveau là. Le RCAI reprend la marge avant impôt qui résulte de l'activité normale de l'entreprises compte tenu de ces modes de finances.

#### **Il est le fruit de l'activité normale de l'entreprise**

**Il permet d'analyser le résultat d'une entreprise sans que le jugement soit altéré en raison des éléments à** 

**caractère exceptionnel ou fiscal.**

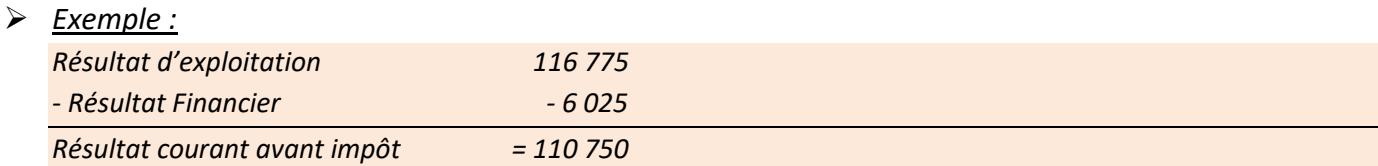

# **1-7. Le résultat exceptionnel**

Ce solde permet d'isoler le résultat net

➢ *Méthode de calcul :* 

**Résultat exceptionnel** = Produits exceptionnels – Charges Exceptionnelles

➢ *Exemple :*

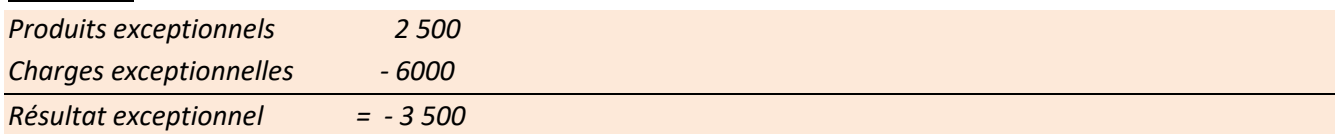

# **1-8. Le résultat de l'exercice**

Ce résultat présente une importance essentiellement pour les actionnaires. Une partie de ce résultat pourra éventuellement leur être distribué sous forme de dividende.

➢ *Méthode de calcul :* 

**Résultat de l'exercice** = +/- Résultat courant avant impôt +/- Résultat exceptionnel – Impôts sur les bénéfices – Participation des salariés aux résultats

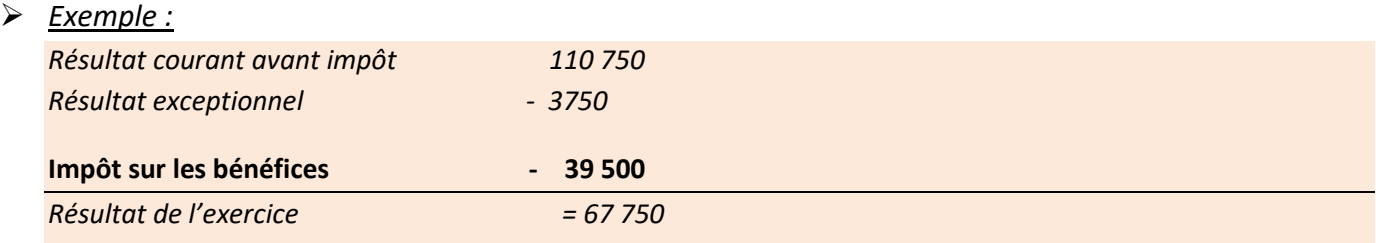

# **1-9. Information complémentaire : le résultat de cession des éléments d'actifs**

Il permet de dégager la plus ou moins-value réalisée sur la cession des éléments d'actifs

➢ *Méthode de calcul :* 

Résultat sur cession des éléments d'actifs = Produits de cession des éléments d'actifs (PCEA) – valeur

comptable des éléments d'actifs (VCEA)

PCEA : se trouvent dans les « produits exceptionnel sur opération **en capital** »

VCEA : se trouvent dans les « charges exceptionnelles sur opération **en capital** ».

**Remarque** : ce calcul ne tient pas compte des + ou – values **réalisées sur cession de VMP.**

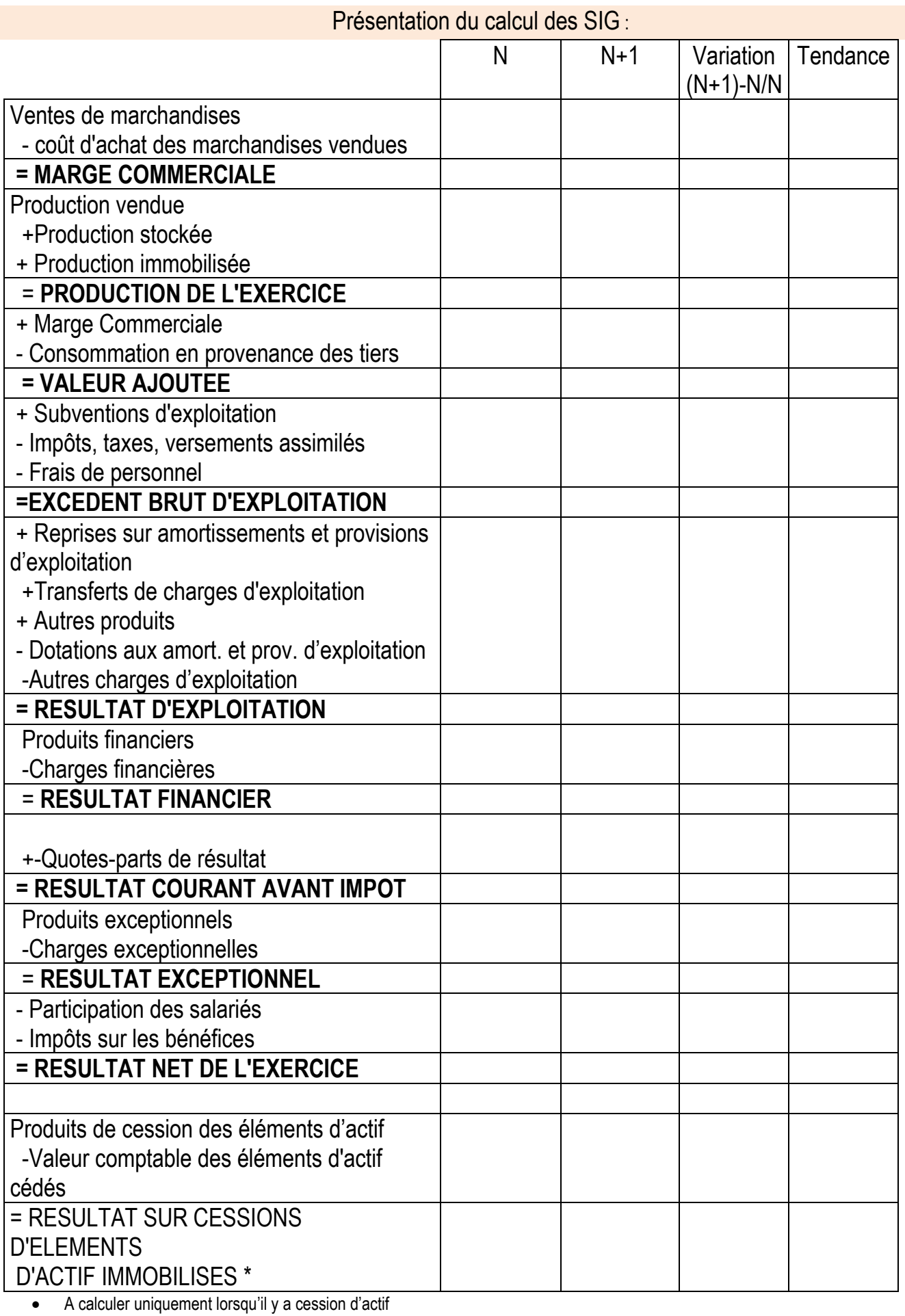

#### *EXEMPLE : COMPTE DE RESULTAT DE LA SOCIETE IRIS AU 31/12/N EN EUROS*

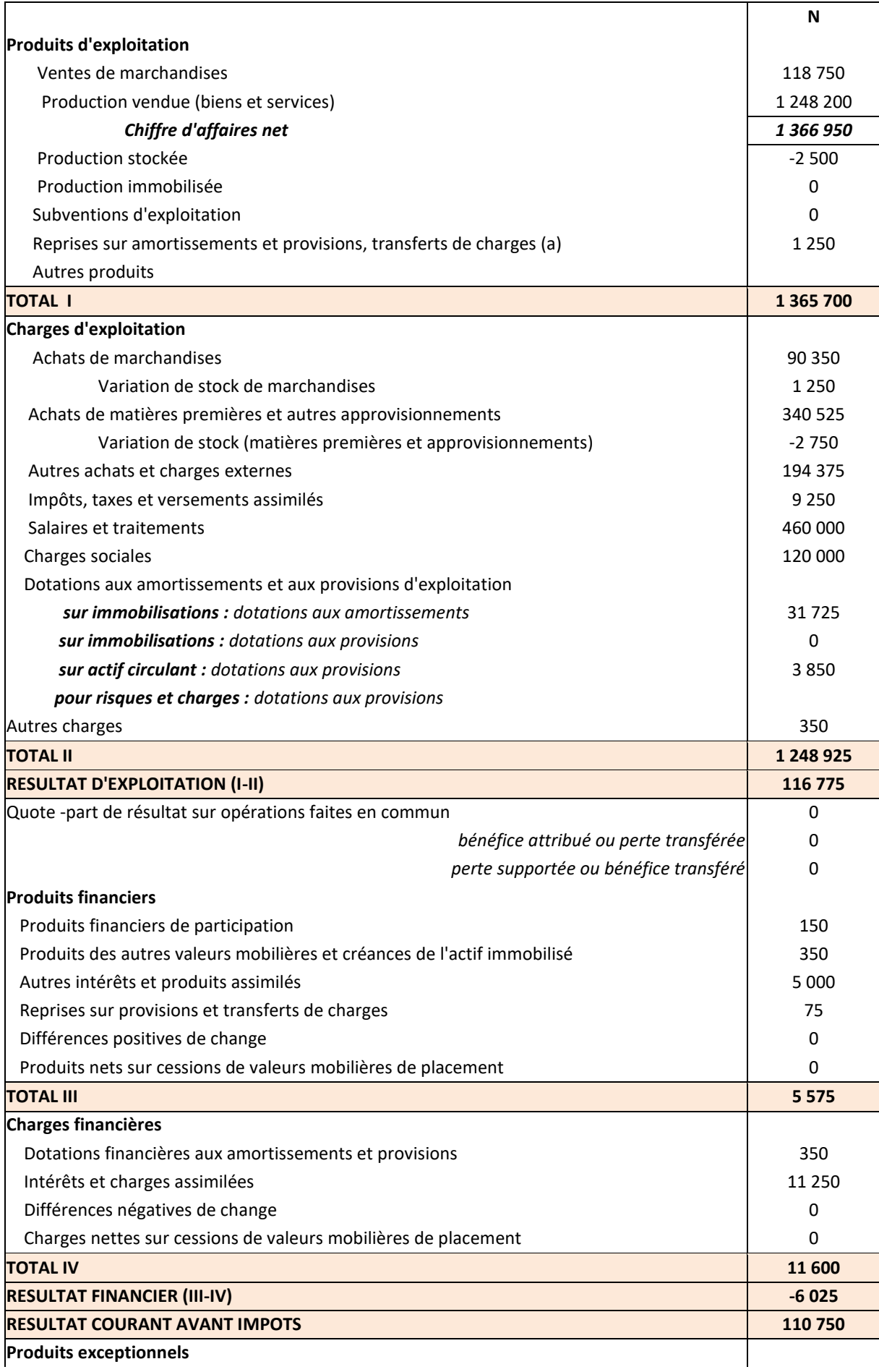

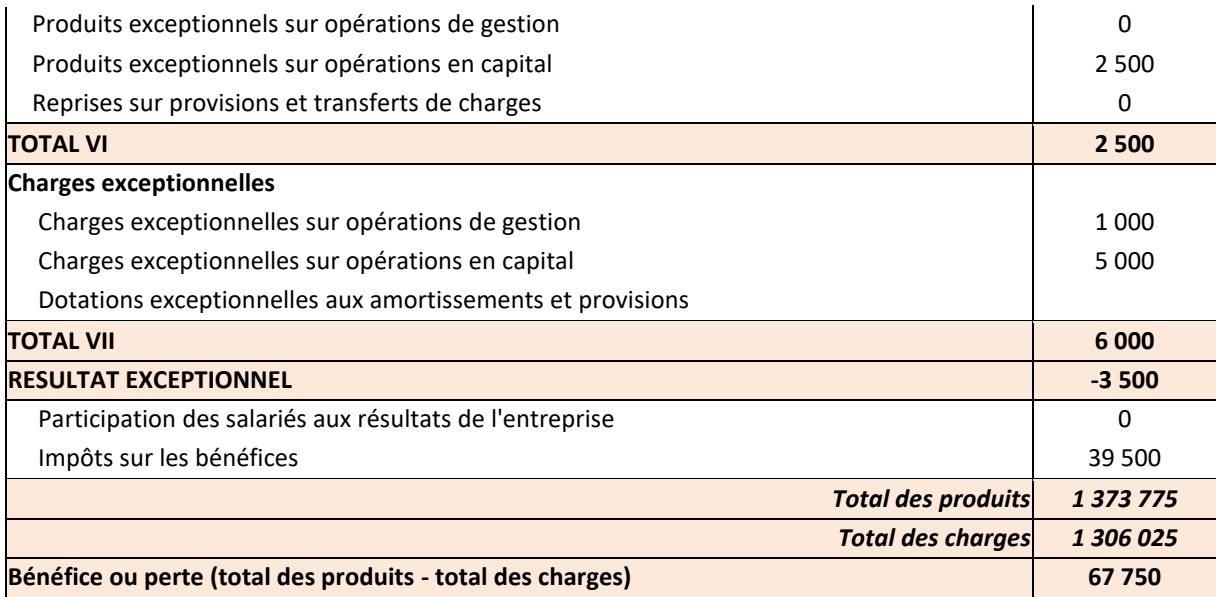

# **2- La Capacité d'Autofinancement (CAF)**

# **2-1. Définition CAF**

La Capacité d'autofinancement représente les ressources internes générés par l'activité de l'entreprise. Elle mesure l'indépendance financière.

Elle sert à financer de nouveaux sans faire appel aux banques ni aux actionnaires, ainsi qu'à rémunérer les actionnaires. Elle peut servir éventuellement à rembourser des emprunts.

RESULTAT COMPTABLE = PRODUITS – CHARGES

• Attention ! Tous les produits ne sont pas encaissable mais décaissables Toutes les charges ne sont pas

CAF = PRODUITS ENCAISSABLES – CHARGES DECAISSABLES

**2-2. Quelles sont les produits non encaissables ?**

- Ce sont les produits qui n'entrent pas dans la trésorerie de l'entreprise.
- Ce sont des produits calculés.
	- ❖ **Les reprises sur amortissements et provisions**
	- ❖ **Les PCEA**

## **2-3. Quelles sont les charges non décaissables ?**

- Ce sont les charges qui n'entrent pas de la trésorerie de l'entreprise.
- Ce sont des charges calculées.
	- ❖ **Les dotations sur amortissements et provisions**
	- ❖ **La VCEA**

# **2-3. Calcul de la CAF**

2 méthodes de calcul possibles :

#### a) **Méthode additive : A partir du résultat Net**

CAF = Résultat Net – Produits non encaissables + Charges non décaissables

Résultat net

- RAP
- PCEA
- + DAP
- + VCEA

# b) **Méthode soustractive : A partir de l'EBE**

# CAF = EBE + Produits encaissables - Charges décaissables

# EBE

# + **Produits** sauf RAP, PCEA et Quote part de subventions d'investissements

- Charges sauf DAP et VCEA

#### ➢ *Exemple :*

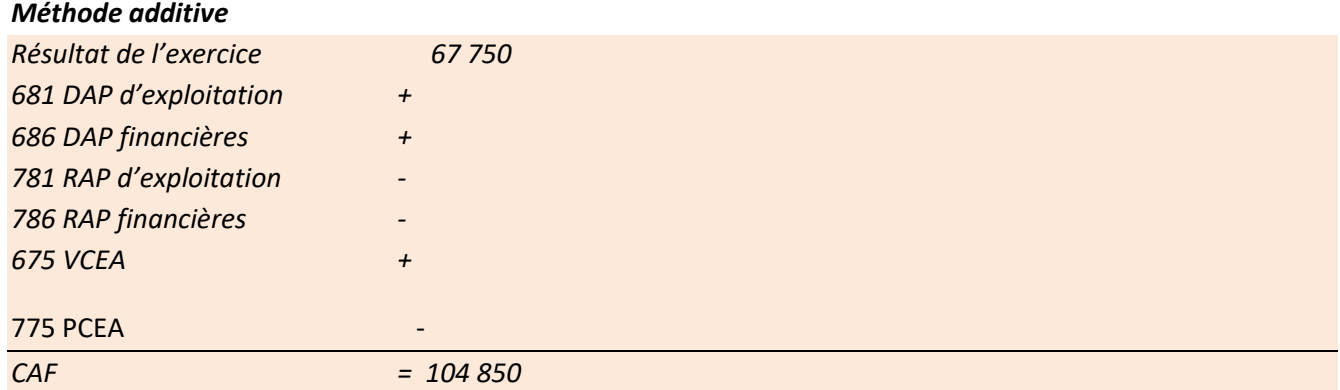

#### **Méthode soustractive** :

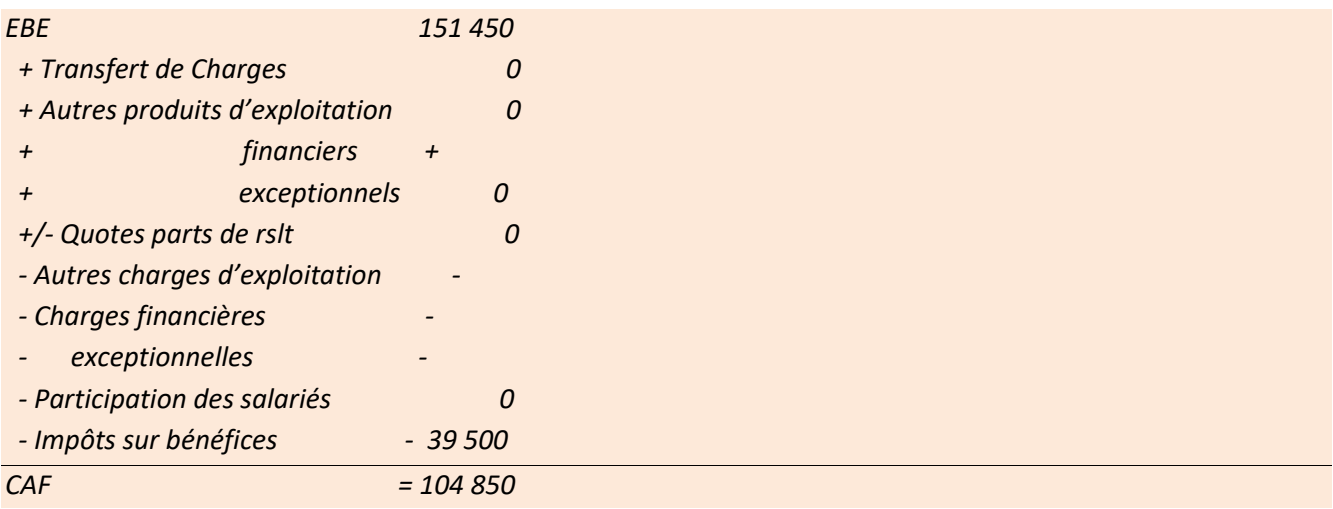

# • **Les ratios de profitabilité**

Ils font le rapport entre le revenu et les ventes réalisés au cours d'une période

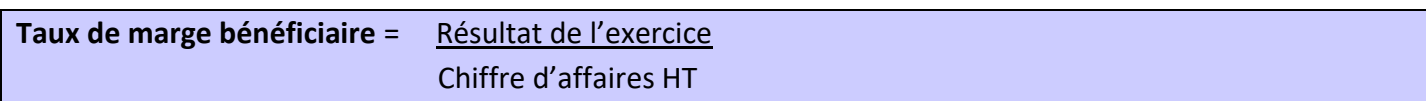

C'est l'indicateur global de la performance de l'entreprise

✓ *Exemple : Tx de marge bénéficiaire= 67 750 = 0.0496 x 100 = 4.96 % 1 366 950 Le résultat de l'exercice de la sté IRIS atteint à peine 4.96 % du CA HT*

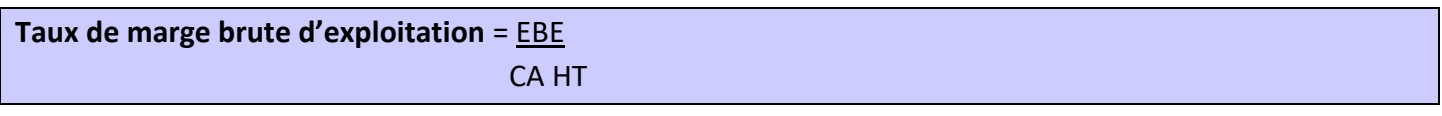

L'EBE est un solde . Il apparaît alors comme l'indicateur

de la performance industriel et commercial. Il représente la capacité de l'entreprise à engendrer des trésoreries au niveau de son exploitation

✓ *Exemple : Tx de marge brute d'exploitation= 189 450 = 0.1386 x 100 = 13.86 % 1 366 950*

*L'EBE ou le taux de marge brute de l'entreprise IRIS représente 13.86 % de CAHT*

**Le taux de marge commerciale**\* = Marge commerciale CA HT **des marchandises**

\*(pour les activités commerciales uniquement) Représente le % de marge entre le coût d'achat et le

✓ *Exemple :*

*Taux de marge commerciale = 27 150 = 0.2286 x100 = 22.86 %*

 *118 750*

*La marge commerciale de l'entreprise IRIS représente 22.86% des ventes de marchandises. Ce qui signifie que la société IRIS marge à 22.86 % sur son prix de vente.*

## • **Les ratios de rentabilité**

Ils font le rapport entre un revenu

**Rentabilité des capitaux propres** = Résultat net de l'exercice

Capitaux propres

**Rentabilité pour les prêteurs** = Intérêts Dettes (CT, MT,LT)

**Rentabilité globale** = Résultat net + Intérêts Capitaux propres + dettes

Les ratios de rentabilité sont possibles à calculer uniquement si on a

#### • **Les ratios de productivité**

**Ratio d'intégration économique** = Valeur ajoutée CA TTC

Ce ratio varie de 0 à 1. + il est proche de 1 plus il est intégré et indépendant. S'il est proche de 0, l'entreprise fait appel à l'extérieur

#### • **Le partage de la valeur ajoutée**

Il s'agit de la répartition de la VA

**Part des salariés** = Charges de personnel Valeur ajoutée

Ce ration représente la part de la VA allant au facteur de

**Part de l'EBE** = EBE Valeur ajoutée

Ce ratio représente la part de la VA allant au facteur

Part de l'état = Impôts, taxes et versements assimilés

Valeur ajoutée

Ce ratio représente la part de la VA allant à

## • **Taux de variation du chiffre d'affaire**

Taux de variation du CA =  $chi$  fiffre d'affaire N – chiffre d'affaire N-1 Chiffre d'affaire N-1

Intéressant à calculer afin de suivre l'évolution du CA dans le temps.

# chapitre 2 : l'analyse **Buapiu e a finalian**<br>onetionnelle du bilan

- L'analyse du
- $\Rightarrow$  Point de départ :
- L'analyse fonctionnelle signifie classer les postes du bilan suivant leurs fonctions :
- $\checkmark$  Fonction (ou cycle) de
- $\checkmark$  Fonction (ou cycle) d'
- $\checkmark$  Fonction (ou cycle) d'
- Intérêt du bilan fonctionnel :
	- $\checkmark$  Le FRNG :
	- $\checkmark$  Le BFR :
	- ✓ La Trésorerie
- Dans le bilan fonctionnel on remplace le terme « Créances » (à l'actif) par le terme « **Emplois** » et le terme « Dettes » (au passif) par « **Ressources** ».

Une ressource désigne la façon dont l'entreprise se procure des moyens financiers. Un emploi désigne l'utilisation qu'elle en fait.

# **1- Le bilan fonctionnel**

# **1-1. Les grandes masses du bilan fonctionnel**

• Le bilan fonctionnel est découpé en 4 parties en fonction de ses cycles :

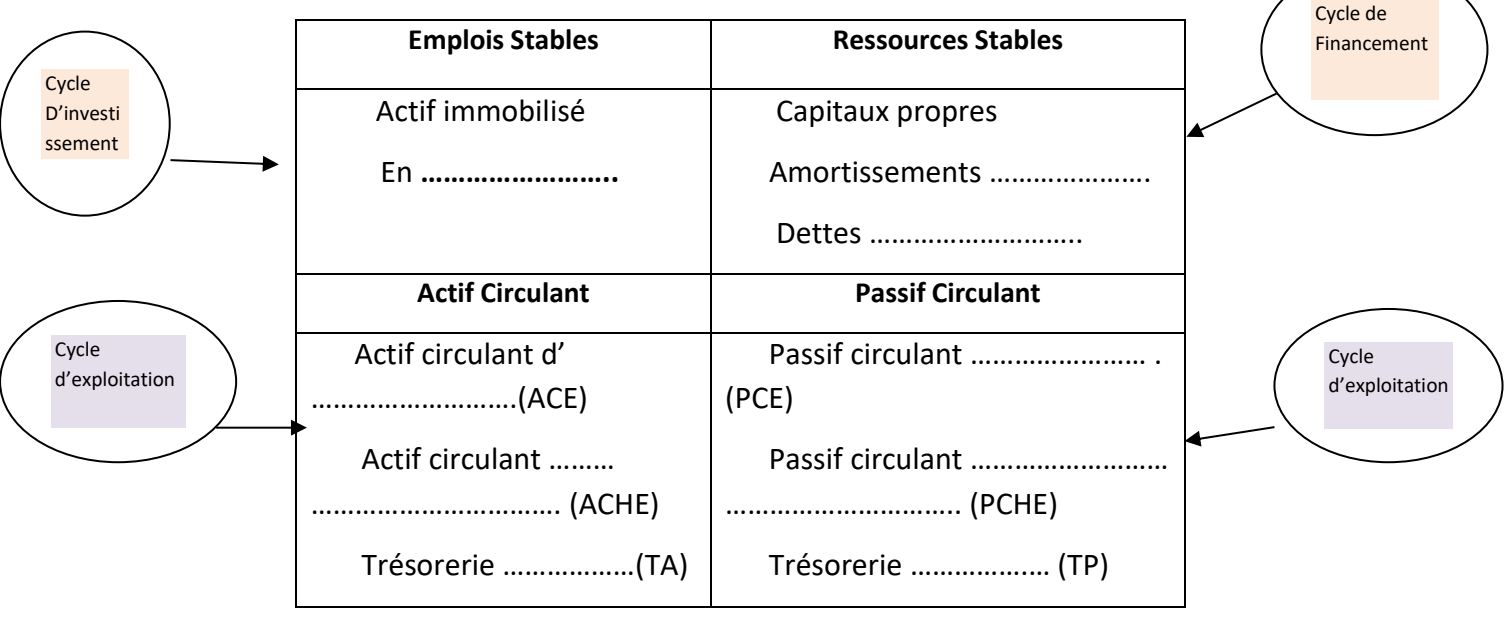

- Le bilan fonctionnel se distingue également en
	- $\checkmark$  Long Terme (>1 an) : cycle
	- ✓ Court Terme (<1an) : cycle

# **1-2. Elaboration du bilan fonctionnel**

- a) **Les reclassements au sein du bilan**
- ✓
- ✓
- ✓
- ✓ **Les concours bancaires courant (CBC) et soldes créditeurs de banques (= découverts bancaires):**
	- -
- ✓ **L'impôt sur les sociétés (IS) :**
	- **b) Les retraitements d'éléments hors bilan**
- ✓ **Le Crédit-Bail** :

- -

- $\Rightarrow$  Dans le bilan fonctionnel :
- $\Rightarrow$  Attention pour qu'il y ait équilibre,
- A rajouter dans les Emplois stables avec les immobilisations pour la Valeur d'origine prix de levée d'option
- A rajouter dans les Ressources Stables à deux endroits :
	- o Dans les amortissements :
	- o Dans les dettes financières :

*Exemple : La société GIRO utilise depuis 4 ans une machine de 400 000 € financée par crédit-bail. Les loyers s'élève à 50 000 € par an (durée location : 8 ans). Le prix de levée d'option est de 50 000 €.*

*A l'actif : Avec les immo corporelles : Au passif : avec les amortissements : Au passif : avec les dettes financières :* 

✓ **Les EENE (Effets Escomptés Non Echus)** :

Dans le bilan comptable : les EENE n'apparaissent pas dans les créances clients.

**Dans le bilan fonctionnel** :

- -

# **Présentation du Bilan Fonctionnel**

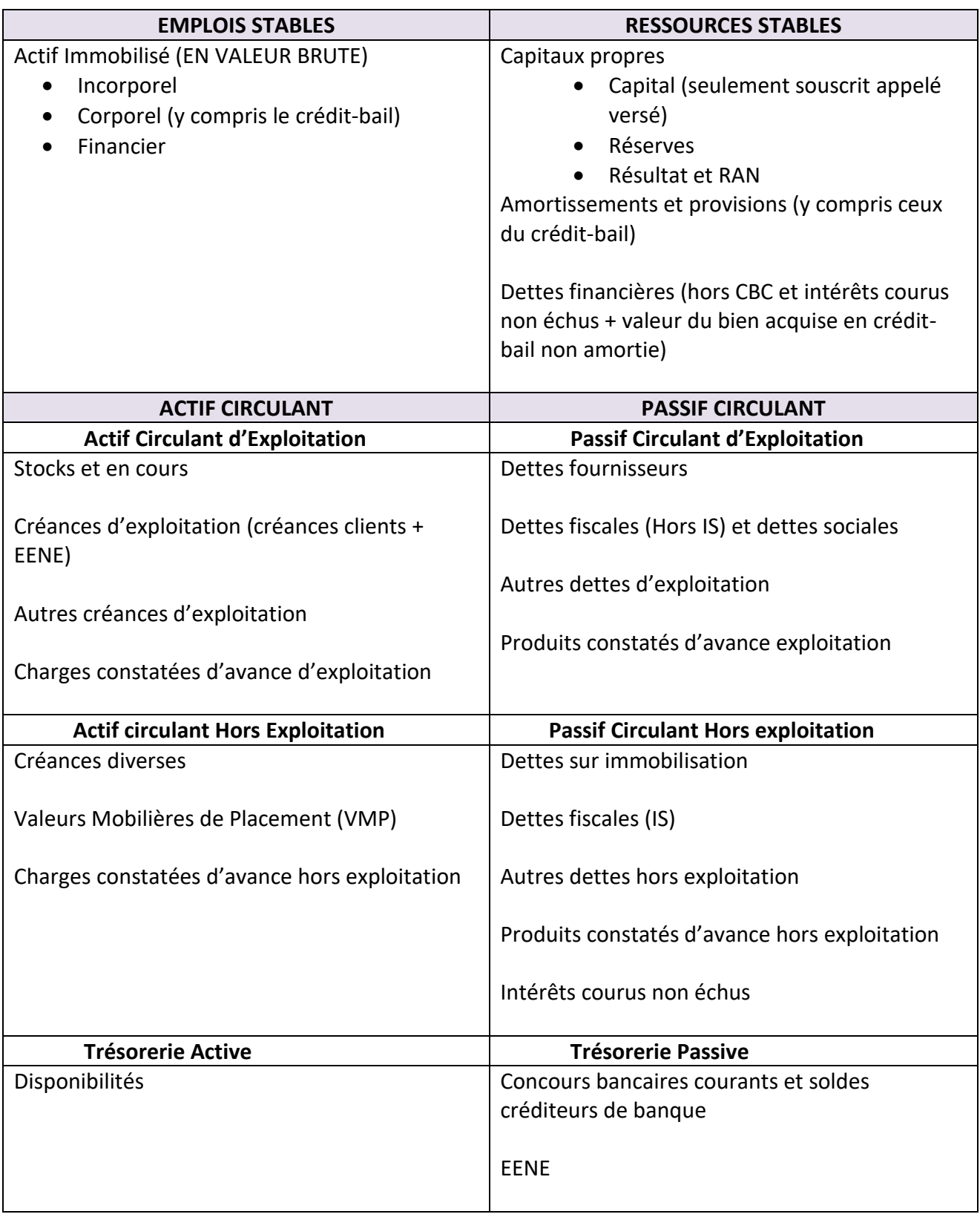

Illustrons la signification du bilan fonctionnel dans un exemple simple.

- Rappel : une ressource désigne Un emploi désigne
- *Exemple Société EASY:*

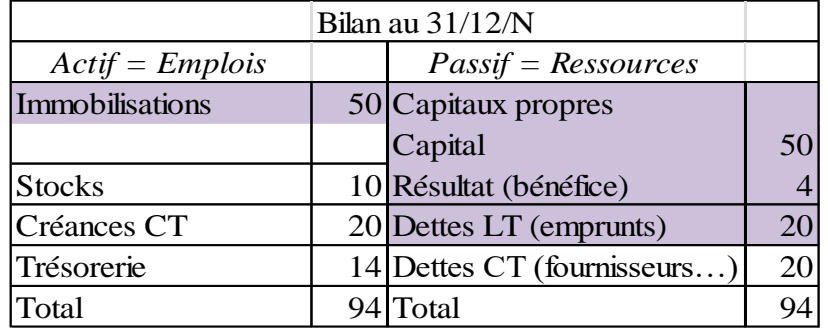

Dans notre exemple,

L'entreprise a **dégagé des ressources** pour 94 €, provenant :

- des (capital) pour
- des (dettes à LT) pour
- des pour

- et enfin de (résultat) pour

# Elle les a **utilisés aux emplois suivants** :

- des pour
- des pour
- des pour
- laissant en

## **Dans un bilan, les emplois de financement (créances) et**

# **2- A quoi sert le bilan fonctionnel ?**

**Le bilan fonctionnel va nous permettre de calculer le Fonds de Roulement (FR), le Besoin en fonds de roulement (BFR) et la trésorerie. Cela représente** 

# **2-1. Le Fonds de Roulement Net Global (FRNG ou FR)**

#### ✓ *Signification* :

Il permet de répondre à la question : est ce que

 $\Rightarrow$  Les immobilisations sont-elles

 $\Rightarrow$  Le cycle de financement est-il bien adapté au  $\Rightarrow$  2

Si Oui, FRNG > 0 alors règle d'équilibre du bilan fonctionnel respectée.

Si Non, FRNG < 0 alors règle d'équilibre du BF non respectée.

Le Fonds de roulement est

#### ✓ *Formule de calcul*

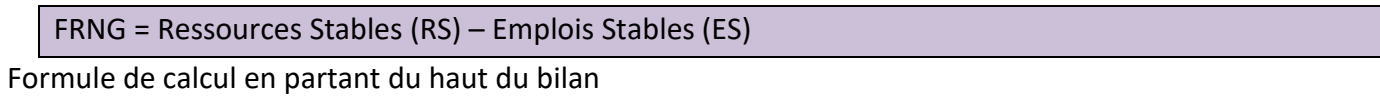

OU

FRNG = Actif Circulant (AC) – Passif Circulant (PC)

Formule de calcul en partant du bas du bilan.

```
✓ Exemple
Dans la société EASY :
FRNG = RS - ESFRNG = ( ) - ( ) =Ou 
FRNG = AC - PCFRNG = ( ) - ( ) =\Rightarrow La société EASY a pu financer ses
```
# **2-2. Le Besoin en Fonds de Roulement (BFR)**

✓ *Signification* :

Le Besoin en fonds de roulement représente Une entreprise a besoin de financement principalement pour :

- Acheter ses

-

- Accorder des délais de

Ce besoin de financement est atténué par les ressources avec lesquelles elle peut les financer :

Le besoin de financement va dépendre de l'activité de l'entreprise.

- Une entreprise industrielle est
- Une entreprise commerciale (ex : supermarché) a au contraire
	- ✓ *Formule de calcul*

BFR = Atif Circulant (AC) (1) – Passif Circulant (PC) (2) (1) hors trésorerie active (2) hors trésorerie passive

On distingue le BFR d'exploitation et le BFR Hors exploitation :

BFR Exploitation = Actif Circulant d'exploitation (ACE) (1) – Passif Circulant d'Exploitation (PCE) (2)

(1) hors trésorerie active (2) hors trésorerie passive

BFR Hors Exploitation = Actif Circulant Hors exploitation (ACHE) (1) – Passif Circulant Hors Exploitation (PCHE) (2)

(1) hors trésorerie active (2) hors trésorerie passive

Les créances et les dettes hors exploitation sont indépendantes du cycle d'exploitation. Le BFR HE est moins important que le BFR E car il

Créances hors exploitation : créances sur cession d'immo, sur cession de VMP…

Dettes hors exploitation : dettes envers les fournisseurs d'immo, dettes d'IS…

#### ✓ *Exemple*

Dans la société EASY :

 $BFR = ($   $) - ($   $) =$ 

 $\Rightarrow$  La société EASY a un besoin de financement de  $\quad \epsilon$  pour son cycle d'exploitation.

# **2-3. La trésorerie (T)**

Une fois que les ressources stables ont financé le LT (les emplois stables) et le court terme (le BFR), la différence

```
✓ Formule de calcul
Trésorerie (T) =
```
Trésorerie (T) =

```
✓ Exemple
Dans la société EASY :
T = FRNG - BFRT =OU
T = TA - TPT =\Rightarrow Ce qui signifie que :
```
Cette entreprise dispose de de

Par conséquent, son FR étant

Son équilibre fonctionnel est atteint.

# **Présentation des calculs : Fonds de Roulement et Besoin en Fonds de Roulement**

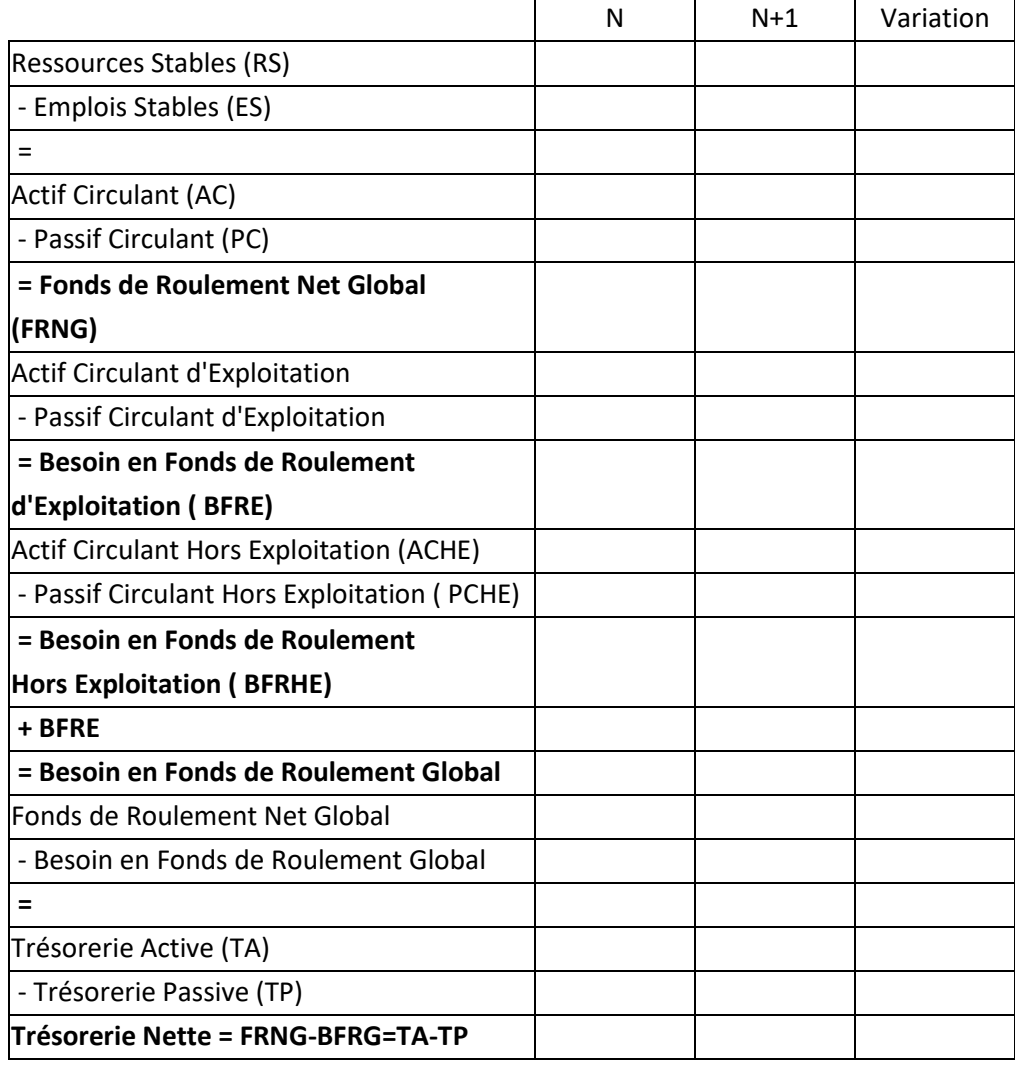

# **3- Les ratios servant à l'analyse du bilan**

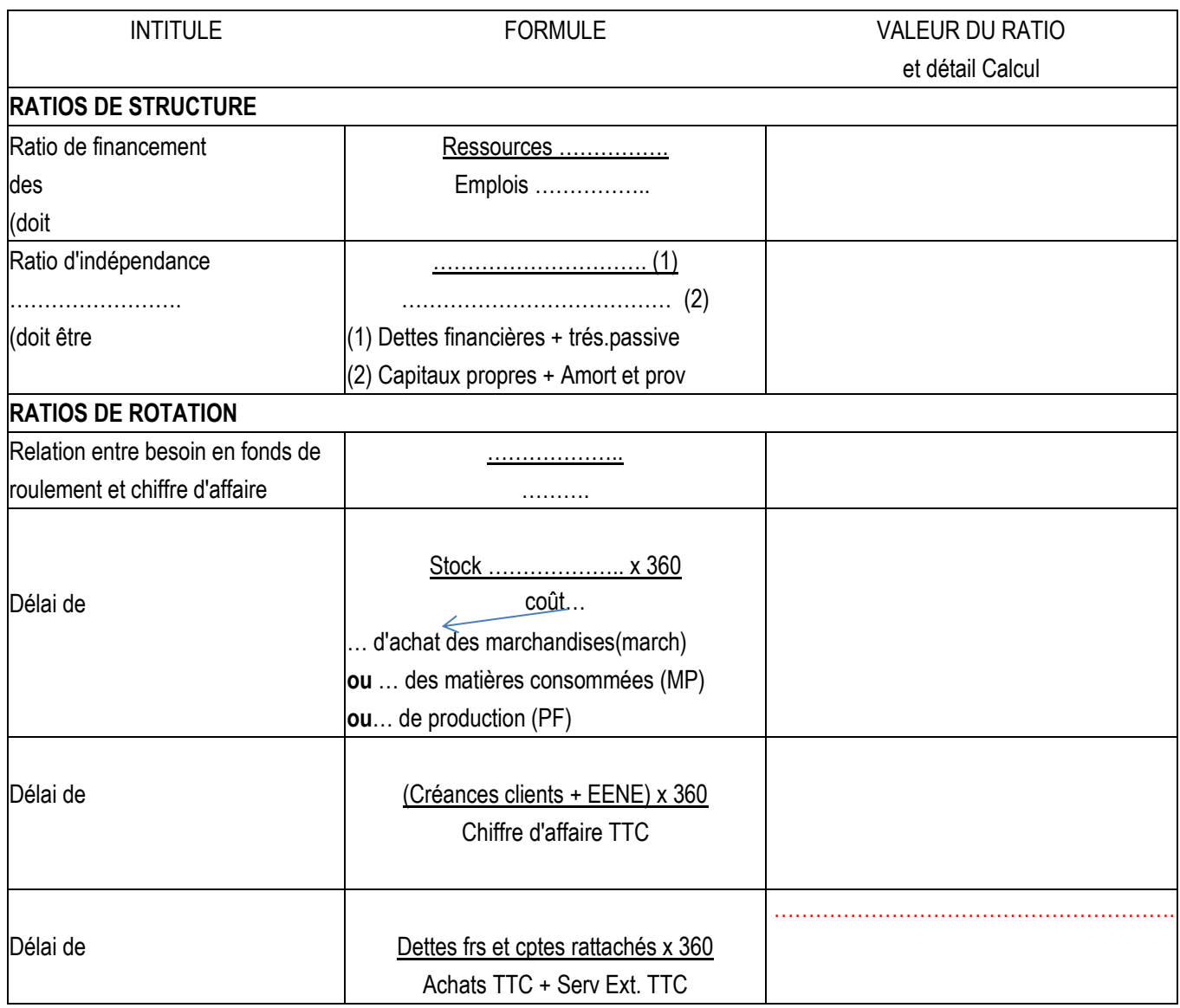

✓ *Exemple Société EASY*

• Ratio Financement emplois stables =

 $\Rightarrow$ 

• Ratio d'indépendance financière =

 $\Rightarrow$ 

• Ratios de rotation :